#### **МИНИСТЕРСТВО НАУКИ И ВЫСШЕГО ОБРАЗОВАНИЯ РОССИЙСКОЙ ФЕДЕРАЦИИ ОБНИНСКИЙ ИНСТИТУТ АТОМНОЙ ЭНЕРГЕТИКИ - филиал**

федерального государственного автономного образовательного учреждения высшего образования

**Национальный исследовательский ядерный университет МИФИ (ИАТЭ НИЯУ МИФИ)**

## **ТЕХНИКУМ ИАТЭ НИЯУ МИФИ**

Утверждено Ученый совет ИАТЭ НИЯУ МИФИ Протокол №23.4 от 24.04.2023 г.

#### **КОМПЛЕКТ КОНТРОЛЬНО – ИЗМЕРИТЕЛЬНЫХ МАТЕРИАЛОВ**

текущего и промежуточного контроля успеваемости **ПО УЧЕБНОЙ ДИСЦИПЛИНЕ**

#### **ОП. 06 Информационные технологии в профессиональной деятельности**

Направление подготовки (специальность)

14.02.02 «Радиационная безопасность»

Квалификация (степень) выпускника техник

Форма обучения сигулья очная

Комплект контрольно-измерительных материалов по учебной дисциплине «Математика» разработан на основе Федерального государственного образовательного стандарта (далее ФГОС СПО) по специальности среднего профессионального 14.02.02 «Радиационная безопасность»

Разработчики:

ИАТЭ НИЯУ МИФИ, преподаватель, Г.О. Сидоренко<br>(место работы) (занимаемая должность) (инициалы, фамилия) (место работы) (занимаемая должность) Одобрено на заседании предметной цикловой комиссии математических, естественнонаучных и общепрофессиональных-электротехнических дисциплин

«\_\_\_\_\_» \_\_\_\_\_\_\_\_\_\_\_\_ 202\_\_ года, № протокола \_\_\_\_\_\_\_\_

Председатель предметной цикловой комиссии \_\_\_\_\_\_\_\_\_\_\_\_\_\_\_\_ ( )

# **ПАСПОРТ**

#### **фонда оценочных средств по дисциплине**

**Информационные технологии в профессиональной деятельности**

(наименование профессионального модуля)

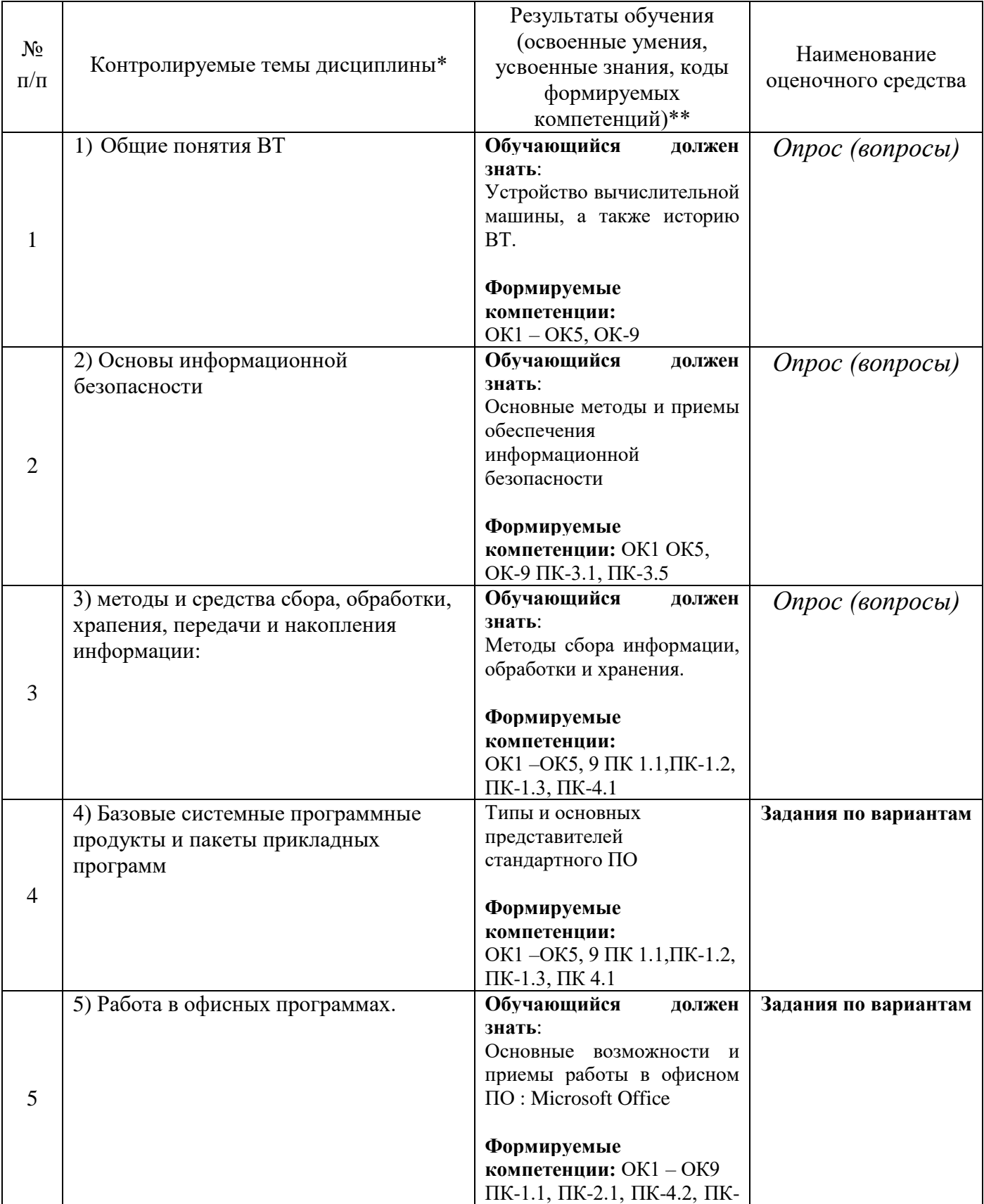

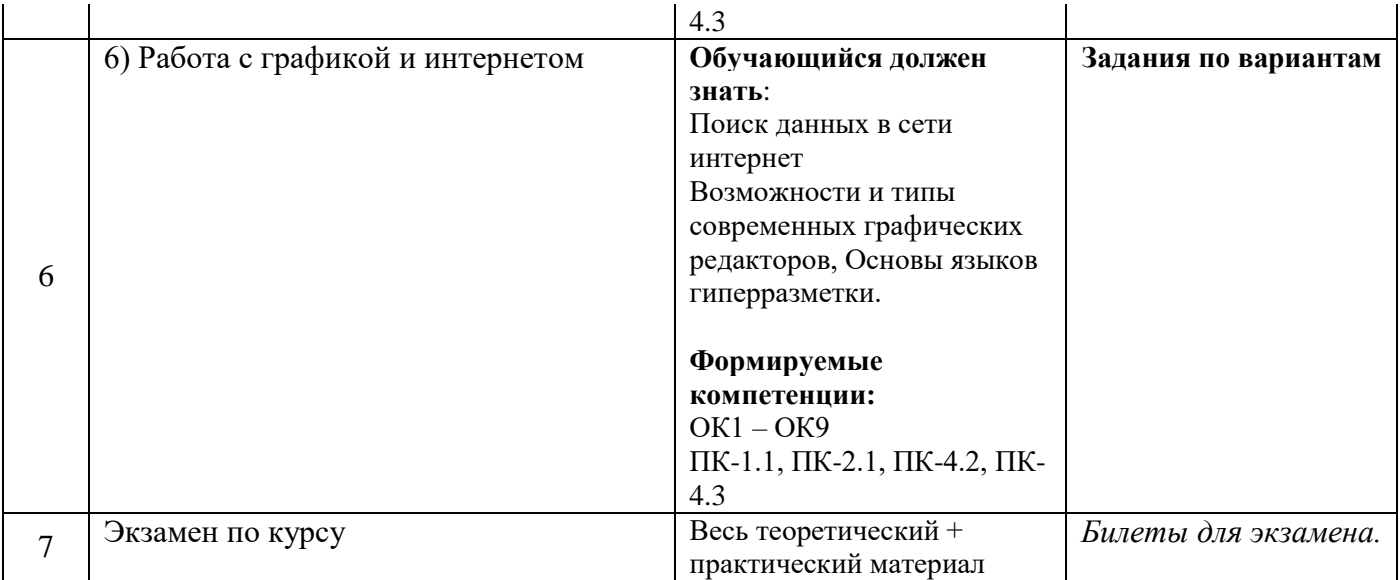

# **Перечень оценочных средств**

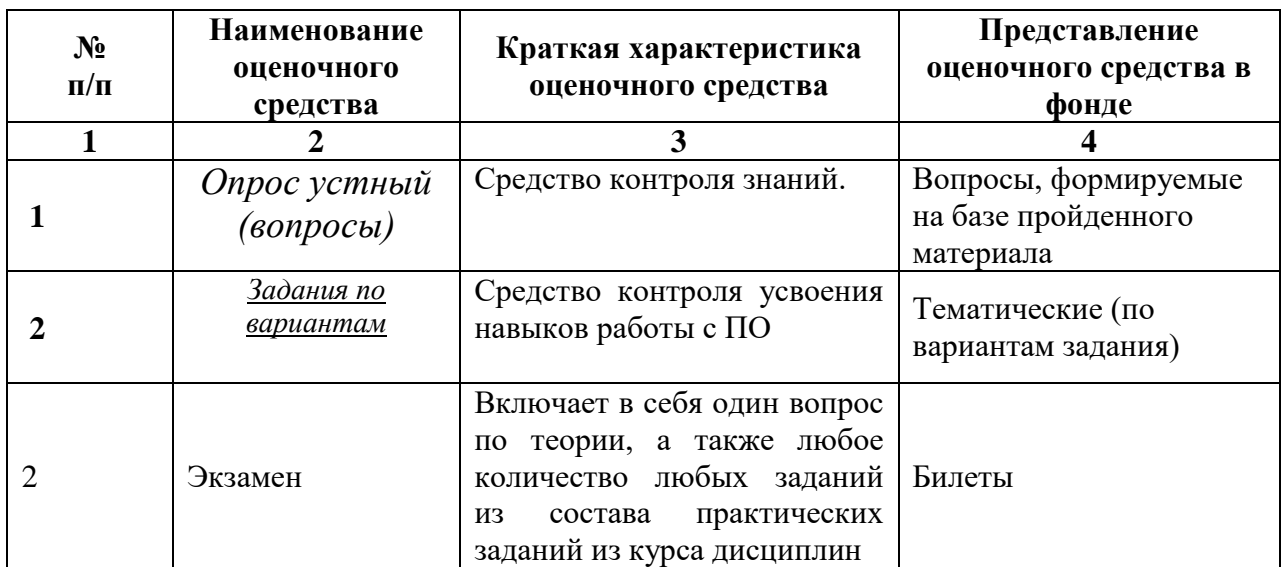

### МИНИСТЕРСТВО ОБРАЗОВАНИЯ И НАУКИ РОССИЙСКОЙ ФЕДЕРАЦИИ ОБНИНСКИЙ ИНСТИТУТ АТОМНОЙ ЭНЕРГЕТИКИ – филиал федерального государственного автономного образовательного учреждения высшего профессионального образования «Национальный исследовательский ядерный университет «МИФИ» (ИАТЭ НИЯУ МИФИ)

## **ТЕХНИКУМ ИАТЭ НИЯУ МИФИ**

## **Описание средств по предмету «Информационные технологии в профессиональной деятельности»**

(наименование профессионального модуля)

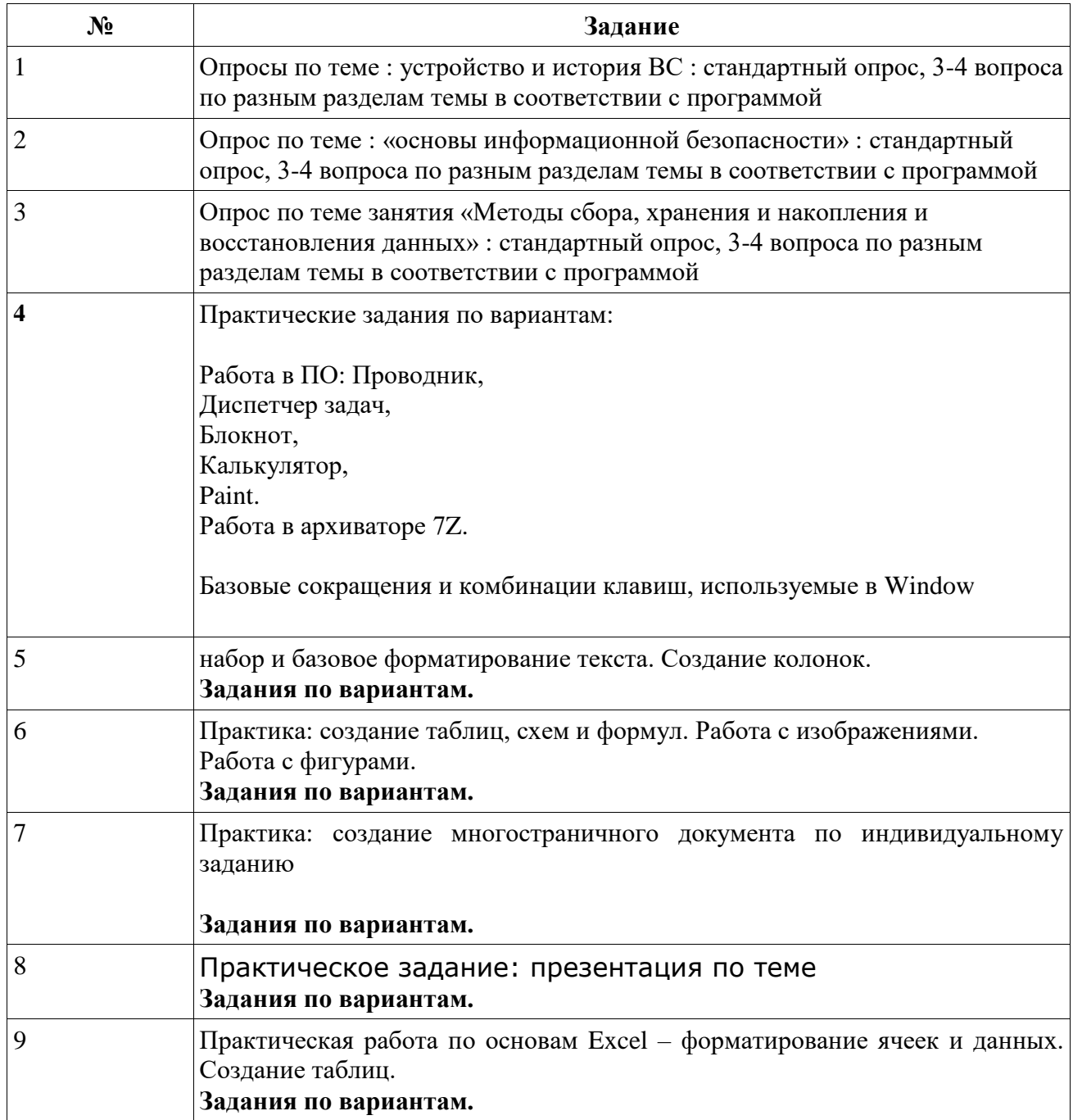

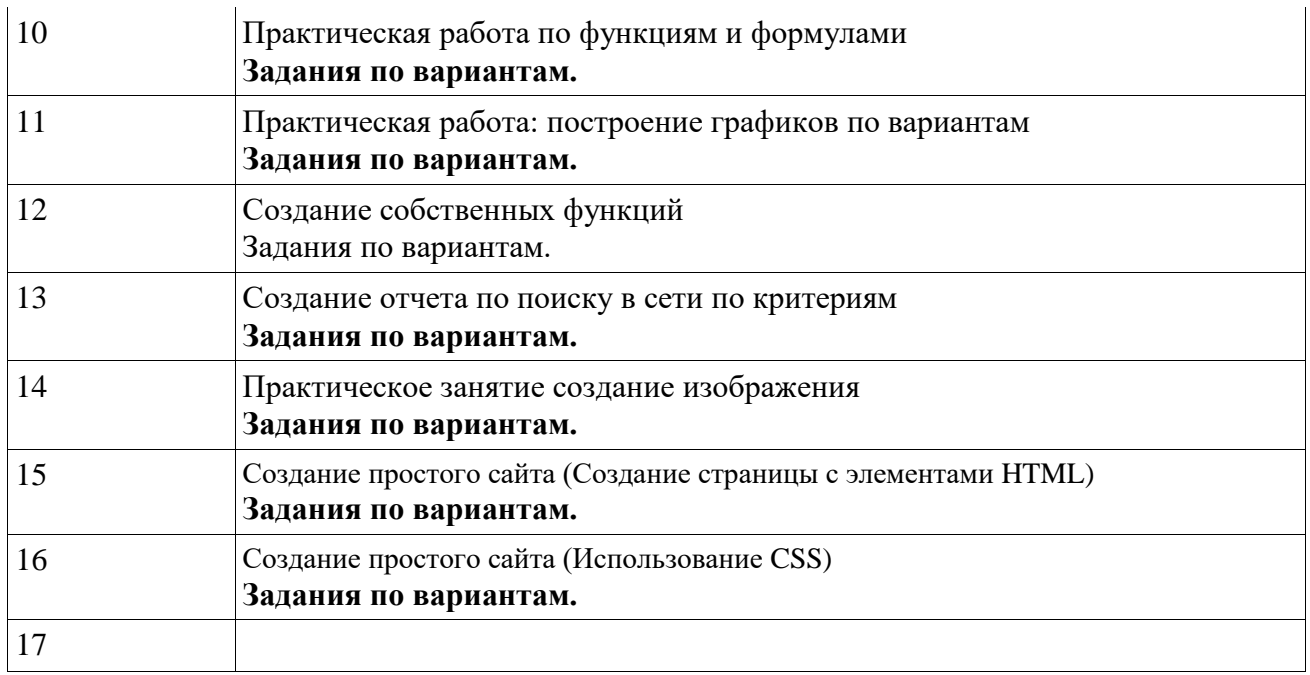

Критерий оценок для формирования оценки:

#### **Для теоретических тем:**

-Отлично – учащийся ответил на вопросы преподавателя (кроме ответа по теме). Количество вопросов – 4.

-Хорошо - учащийся ответил на два вопроса преподавателя (кроме ответа по теме).

-Удовлетворительно учащийся ответил по теме вопроса, однако, не в полном объеме, а также, не ответил на дополнительные вопросы.

-Неудовлетворительно – учащийся не ответил на вопрос.

#### **Для практических тем:**

**Отлично :** Учащийся выполнил задание в соответствии со всеми критериями указанными в самих практических работах : Качество и срок сдачи.

**Хорошо :** Учащийся выполнил задание в соответствии со частью критериев указанных в самих практических работах, а также, в случае, если сдача работы просрочена на одну неделю – оценка снижается на балл, даже, если все было сдано в полном объеме.

. **Удовлетворительно** Учащийся выполнил задание в соответствии с критериями удовлетворительной оценки указанных в самом задании, либо, учащийся сдал практическую работу через две недели после срока сдачи, в таком случае оценка снижается на два балла (удовлетворительно) даже при полном выполнении всей работы.

**Неудовлетворительно :** Учащийся не выполнил задание в соответствии со всеми критериями указанными в самих практических работах.

#### МИНИСТЕРСТВО ОБРАЗОВАНИЯ И НАУКИ РОССИЙСКОЙ ФЕДЕРАЦИИ ОБНИНСКИЙ ИНСТИТУТ АТОМНОЙ ЭНЕРГЕТИКИ – филиал федерального государственного автономного образовательного учреждения высшего профессионального образования «Национальный исследовательский ядерный университет «МИФИ» (ИАТЭ НИЯУ МИФИ)

### **ТЕХНИКУМ ИАТЭ НИЯУ МИФИ**

## **БИЛЕТЫ ДЛЯ ЭКЗАМЕНА ПО ДИСЦИПЛИНЕ Информационные технологии в профессиональной деятельности**

(наименование профессионального модуля)

Билеты для экзамена по дисциплине формируются из одного вопроса из списка вопросов, и одного тематического задания. Билеты формируются непосредственно перед экзаменом. Форма билета :

**УТВЕРЖДАЮ**

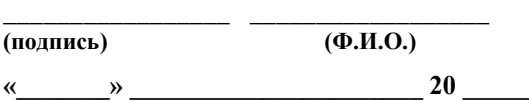

#### Учебная дисциплина**Информационные технологии в профессиональной деятельности**

#### **ЭКЗАМЕНАЦИОННЫЙ БИЛЕТ № ...**

Вопрос : Теоретический вопрос Задание

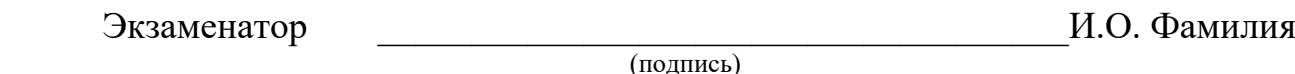

Критерий оценок :

**Отлично :** студент ответил на теоретический вопрос и сделал задание за отведенное время и ответил на все вопросы преподавателя

**Хорошо :** студент ответил на теоретический вопрос, но сделал задание с допущениями. **Удовлетворительно :** Студент выполнил только практическое задание. Теория без практики не принимается.

**Неудовлетворительно :** Студент ответил только на теоретический вопрос, без практического задания.

#### **Теоретические вопросы для экзамена по дисциплине «Информационные технологии в профессиональной деятельности»**

1. Устройство вычислительной машины. История появления вычислительной техники.

2. Поколения процессоров и оперативной памяти. Транзистор.

3. Использование ВТ в науке и технике.

4. Устройство ПК – основные компоненты:

5. Блок питания,

6. Материнская плата,

7. Процессор,

8. Видеоподсистема,

9. Периферия,

10. Накопители,

11. Адаптеры,

12. Контроллеры,

13. Внешние устройства и устройства ввода-вывода,

14. Мониторы.

15. Печатающая техника.

16. Основные методы и приемы обеспечения информационной безопасности. Классификация угроз ИБ. Программные и аппаратные угрозы.

17. Понятие Вируса. Троян. Червь. Майнер. Рекламное ПО, Руткит. Борьба с вирусами и прочим вредоносным ПО.

18. Антивирусное ПО. Понятие Фаерволла. ПО для предотвращения запуска нежелательного ПО.

19. Основные правила работы с ПК и ОС в плане идей ИБ.

20. Информация и ее виды. Единицы измерения информации.

21. Типы устройств хранящих информацию.

22. Сбор информации, обработки и хранения. Понятие резервной копии. Необходимость создавать резервные копии. Виды резервирования информации.

23. Симптомы поврежденной файловой системы. Восстановление данных с поврежденных файловых систем или после удаления и форматирования.

24. Классы ПО для восстановления. ПО Recuva и R.Saver. Работа с вышеуказанным ПО. Критерии восстановления файлов.

25. Работа в ПО : Проводник, диспетчер задач, блокнот, калькулятор, paint.

26. Понятие архивации данных. Работа в архиваторе 7Z. Создание архивов с разными параметрами.

27. Базовые сокращения и комбинации клавиш, используемые в Windows.

28. Работа в Microsoft Word : интерфейс и его основные элементы. Различие файлов DOC и DOCX.

29. Создание колонок. Размер шрифта, гарнитура, тип, наклон, оформление, выделение. Работа с таблицей и формулами, основные элементы, настройки и варианты. Создание формул средствами Word.

30. Создание схем (блок-схем). Использование средств Word для создания и Оформления многостраничного документа в соответствии с правилами.

31. Создание презентации средствами PowerPoint. Понятие и создание слайда. Основные подходы и идеи по грамотному формирована контента слайда.

32. Пакет работы с электронными таблицами: Excel – интерфейс программы. Создание и форматирование данных. Логическое выделение данных. Расположение данных в ячейках. Формат данных в ячейках. Вставка и удаление ячеек. Диапазон ячеек. Создание ссылок.

33. Работа с функциями и формулами. Понятие формулы и функции. Встроенные функции Excel. Создание графиков функций в Excel.

34. Виды графиков функций. Основы языка VBA. Понятия переменной, условия и цикла в синтаксисе VBA. Создание собственных функций в Excel

35. Поиск данных в сети интернет. Использование и возможности браузеров в поиске информации. Основы организации сети интернет.

36. Понятие клиент-сервер. Понятие загрузки страниц. Общие понятия о протоколах передачи данных.

37. Растровый графический редактор (paint.net). Общие понятия о графике. Представление графики в вычислительной технике. Форматы файлов.

38. Создание изображения. Понятие сжатия изображения. Разрешение. Разрядность изображения и количество цветов. RGB. Подсчет размера изображения. Графические примитивы. Отличие векторной графики от растровой. Понятие DPI.

39. Основы разработки WEB страниц. Язык HTML и его основные тэги.

40. Таблицы каскадных стилей CSS. Взаиморасположение элементов на WEB-странице.

40. Таблицы каскадных стилей CSS. Взаиморасположение элементов на WEBстранице.Разгон. Benchmark и программы для него. Назначение.